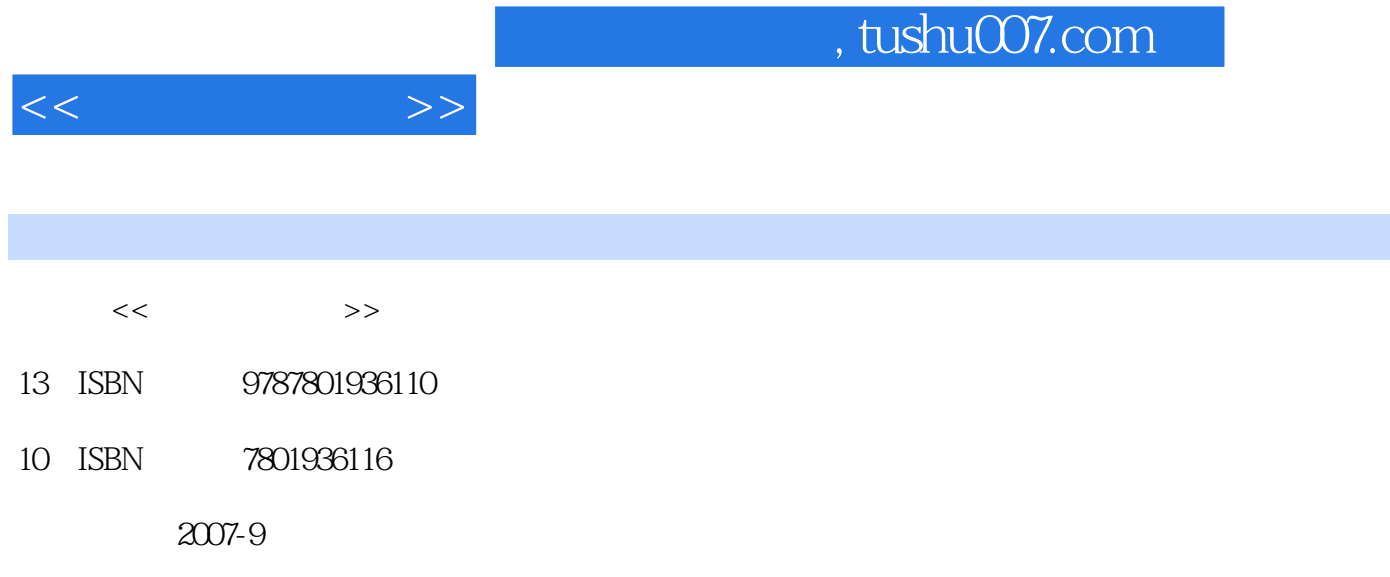

页数:192

312000

extended by PDF and the PDF

更多资源请访问:http://www.tushu007.com

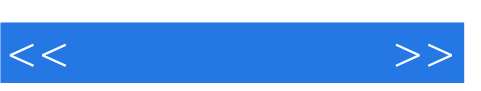

## $21$  $\alpha$  and  $\alpha$  and  $\alpha$  and  $\alpha$  and  $\alpha$  $\alpha$  $\frac{a}{\sqrt{a}}$  $\mathcal{M}$  $10$  $7$  and  $1$  $\overline{2}$  $3$  $5$

 $6$  $7$ 

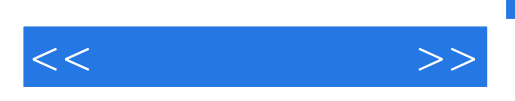

全书共10章,主要内容包括:文件管理与编辑工具、多媒体工具、网络工具、汉化翻译工具、文档阅

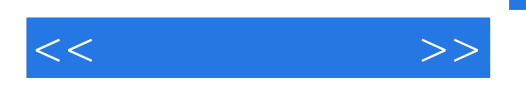

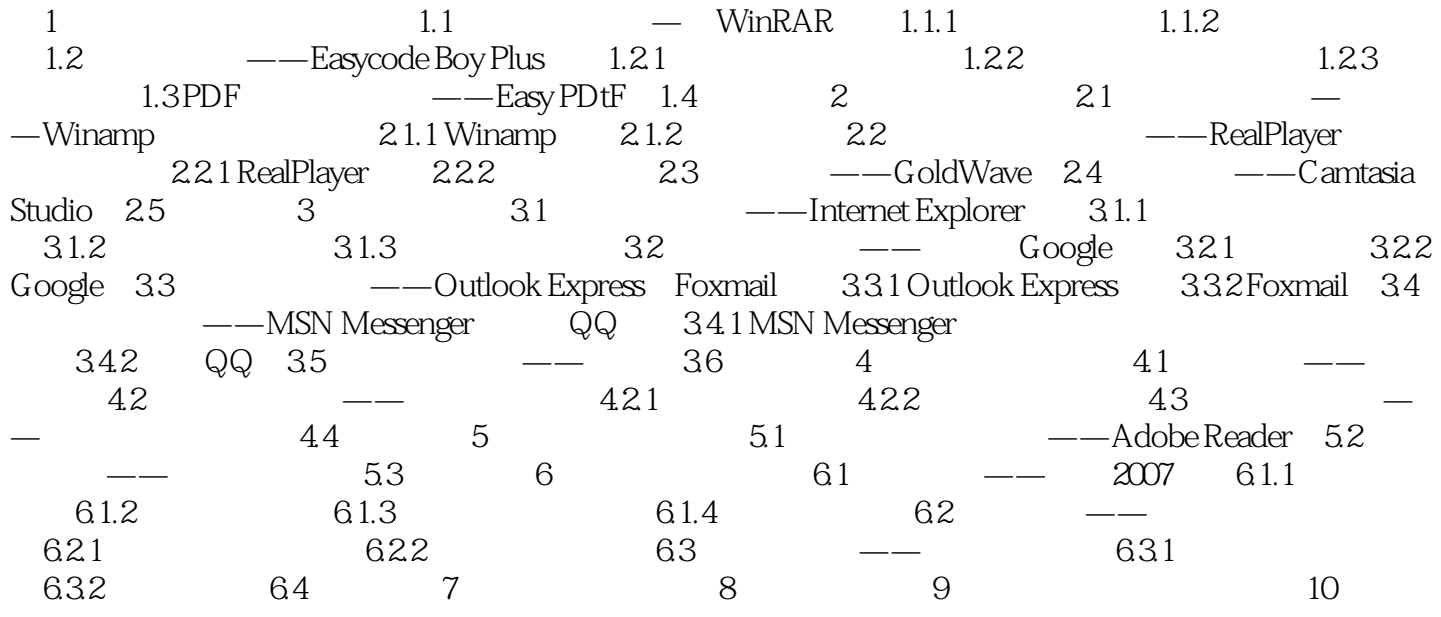

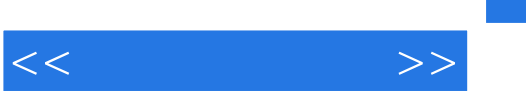

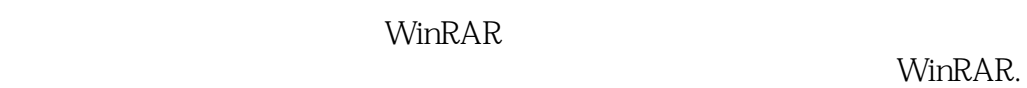

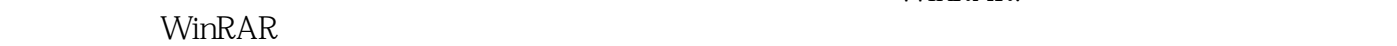

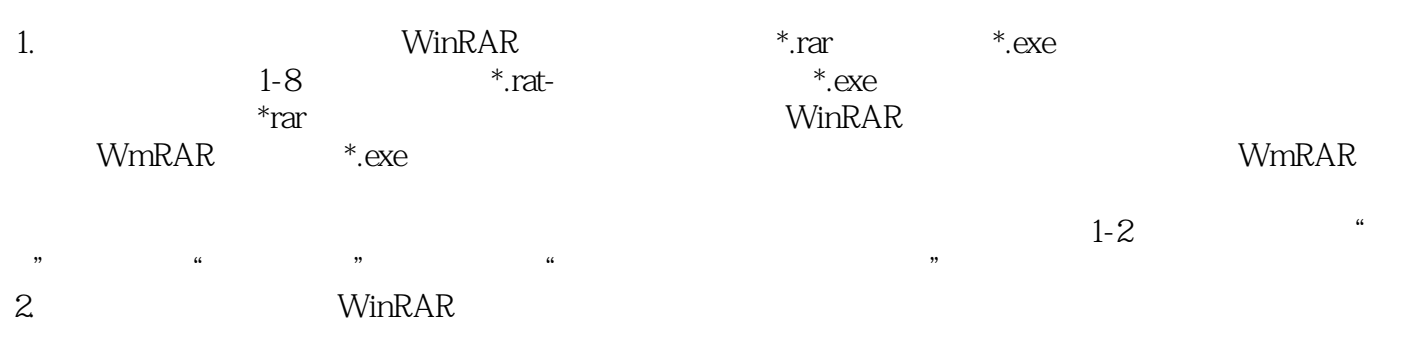

WinRAR and WinRAR

 $\frac{1}{2}$   $\frac{2}{1}$   $\frac{4}{1}$   $\frac{1}{2}$   $\frac{1}{2}$ 

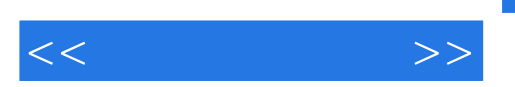

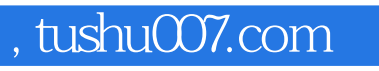

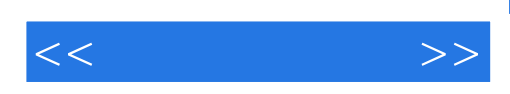

本站所提供下载的PDF图书仅提供预览和简介,请支持正版图书。

更多资源请访问:http://www.tushu007.com